LEVEŁ

**RADC-TR-81-106 In-House Report July 1981** 

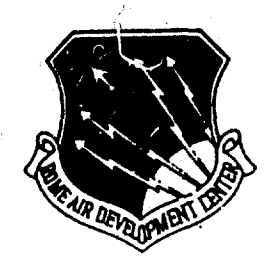

yU)

# "BAYESIAN" RELIABILITY TESTS **MADE PRACTICAL**

**Anthony Coppole** 

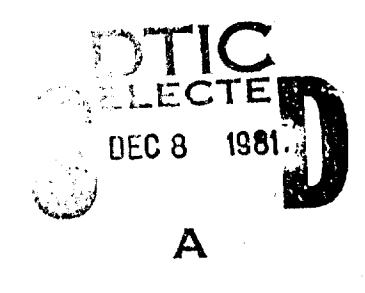

APPROVED FOR PUBLIC RELEASE; DISTRIBUTION UNLIMITED

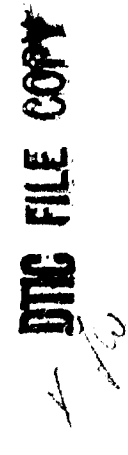

ROME AIR DEVELOPMENT CENTER Air Force Systems Command Griffiss Air Force Base, New York 1344!

**MARK STORES (SECTION)** 

81 12 08 006

This report has been reviewed by the RADC Public Affairs Office (PA) and is releasable to the National Technical Information Service (NTIS). At NTIS it will be releasabie to the general public, including foreign nations.

Downloaded from http://www.everyspec.com

RADC-TR-81-106 has been reviewed and is approved for publication.

APPROVED:

ANTHONY J. FEDUCCIA Chief, Engineering Branch Reliability and Compatibility Division

 $APPROVED:$ 

DAVID C. LUKE, Colonel, USAF Chief, Reliability and Compatibility Division

FOR THE COMMANDER:

P. Huss

**?JOHN P. MUSS** Acting Chief, Plans Office

If your address has changed or if you wish to be removed from the RADC mailing list, or if the addressee is no longer employed by your organization, please notify RADC. (RBET) Griffiss AFB NY 13441. This will assist us in mainta'ning a current mailing list.

Do not return this copy. Retain or destroy.

. . . . . . . . . .

 $\frac{1}{2}$ 

ċ

قط

 $\ddot{\phi}$ 

 $\sim 100$ 

高速

K.

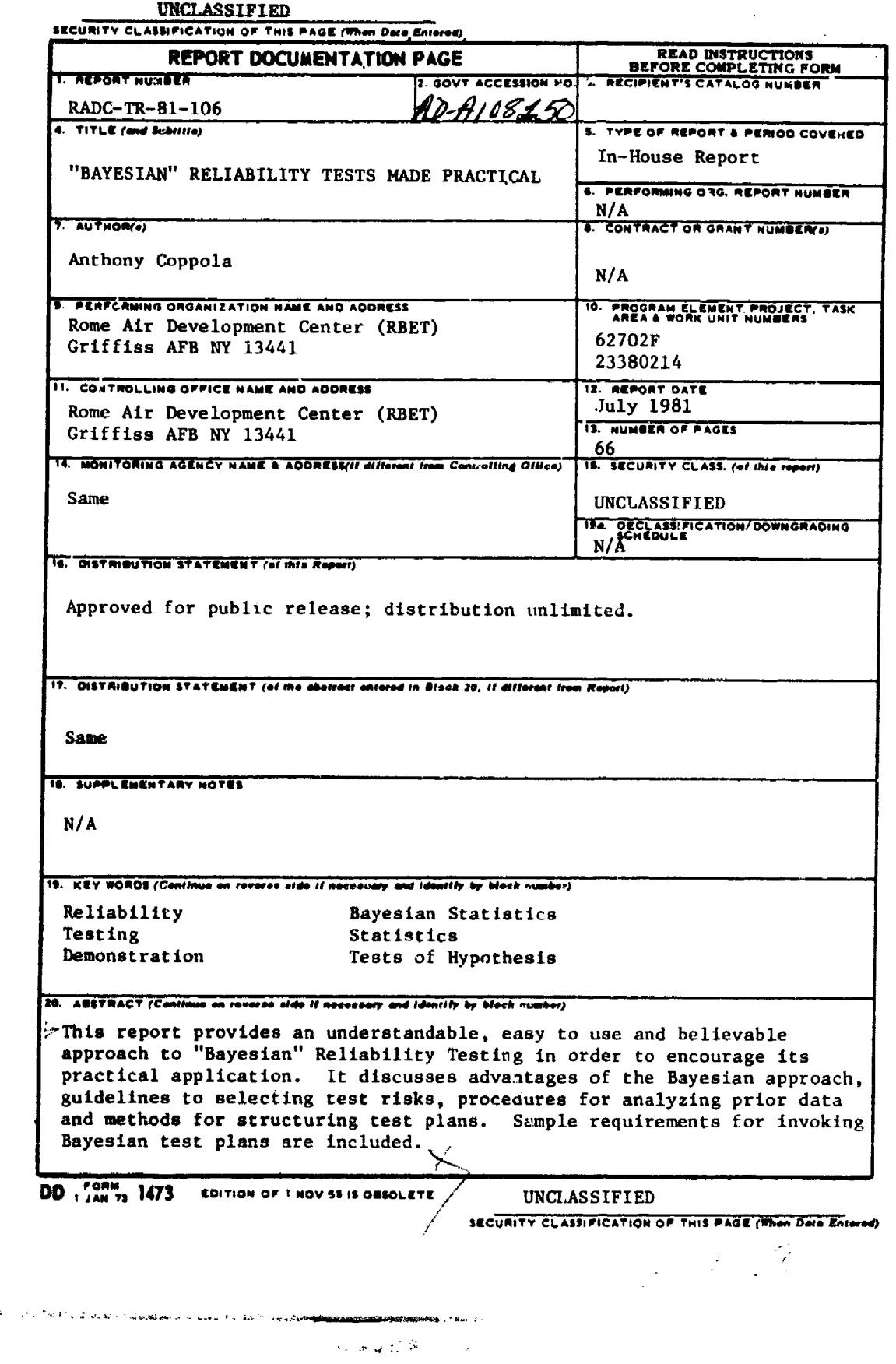

### ACKNOWLEDGEMENT

The author is grateful to Mr. Nicholas Forlenza who performed much of the analysis prerequisite to the completion of this report.

Accession For NTIS GRALI Ø<br>□ DTIC TAB  $\Box$ Unanneunced jestification  $\mathsf{P}_{\mathcal{C} \times \mathcal{L} \times \mathcal{C}}$  , where  $\mathcal{C}$ postmation/ hilthility Codes a city cod, se  $\sim$  the  $\sigma$   $\approx$  $\ddot{\phantom{a}}$ 

 $\sim$  $\sim 10^{-1}$ 

### TABLE OF CONTENTS

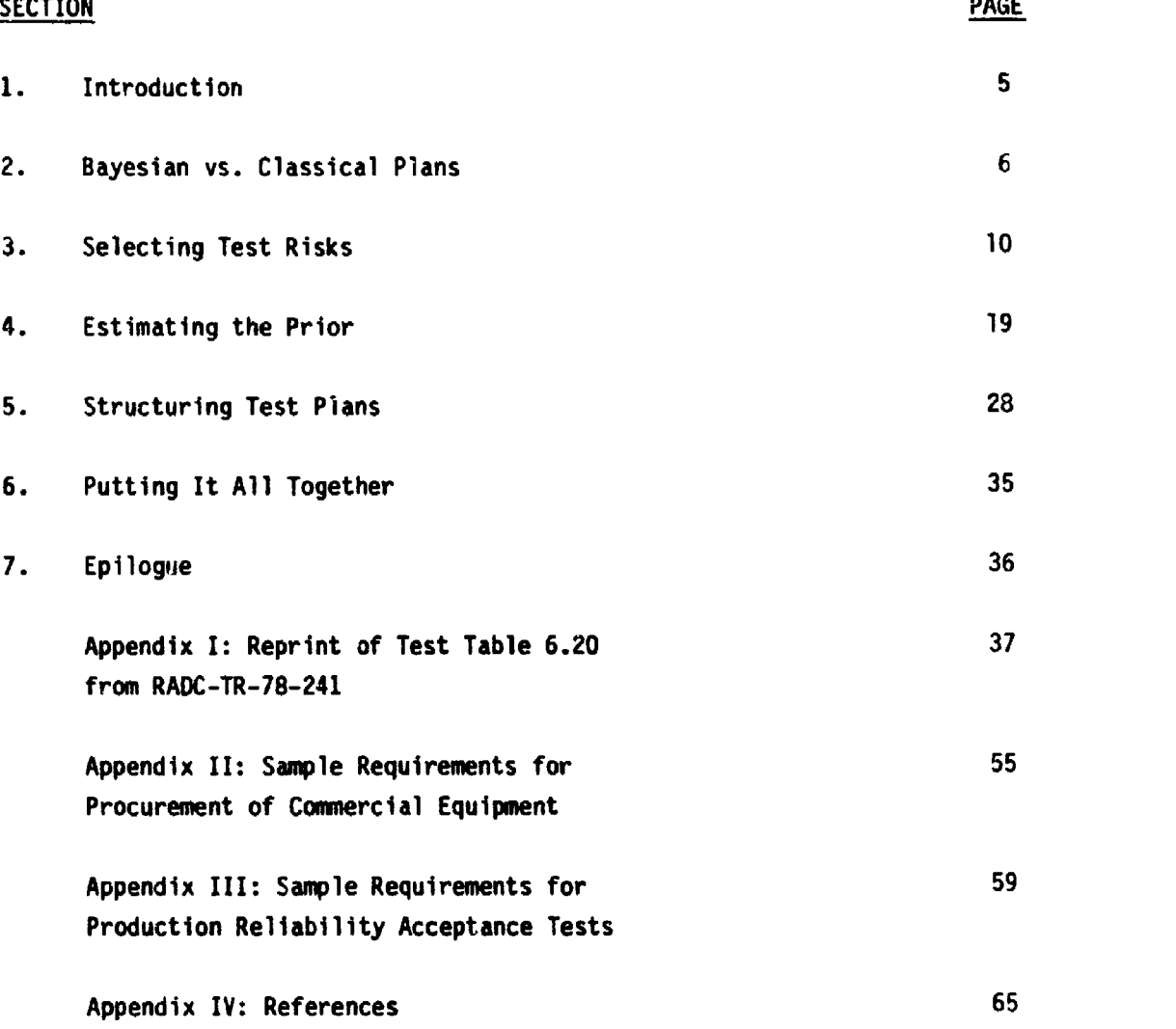

وي.<br>وينفس المناسب

 $\sim$ 

**LASE-19 MECHANN PACE BLANK-NOT FILMED** 

 $S_{\rm eff}$  -expansion  $S_{\rm eff}$  -expansion  $S_{\rm eff}$  -expansion  $S_{\rm eff}$  -expansion  $S_{\rm eff}$ 

Announce is

 $\ddot{\phantom{a}}$ 

 $\sim$ 

**Contract Advised Professor** 

.<br>Ma

 $\sim 1$  ,  $\sim 10^{-1}$ 

## LIST OF FIGURES

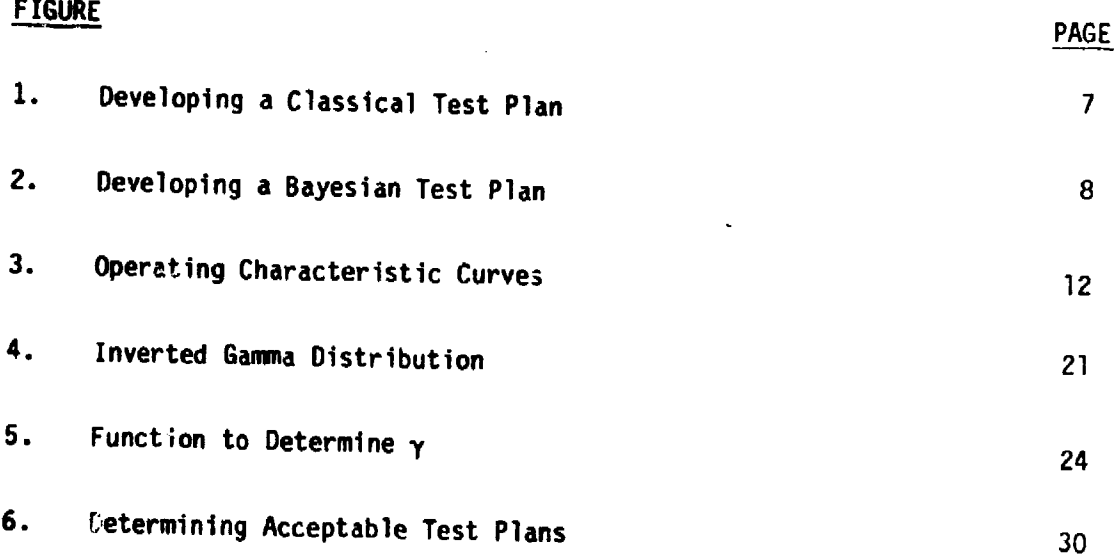

4

فالمعارض وأباده

 $\cdot$ 

ł,

 $\bar{\mathcal{A}}$  $\ddot{\psi}$ 

### 1. **INTRODUCTION.**

"Bayesian" reliability tests have been a much discussed but seldom applied engineering technique. Part of the problem is a lack of understanding of the procedure, compounded by the promulgation of controversial approaches. However, even an approach well understood and accepted by the user may fall by the wayside because of mathematical complexity. It is the purpose of this report to prrvide an understandable, easy to use, and believable approach to "Bayesian" reliability testing in order to encourage its practical application.

"Bayesian" methods for reliability demonstration are procedures for incorporating existing data into a reliability demonstration plan. The term stems from Bayes' theorem of conditional probability and, strictly speaking, not all reliability test plans using prior data are correctly called Bayesian Reliability Tests. Hence, the quotation marks in the title of the report. For editorial simplicity, we will discontinue the use of the quotation marks and ask the reader to accept the term as referring to all test plans based on the use of prior data.

The interest in Bayesian test plans arises from its potential to permit shorter reliability tests at no loss of confidence. However, this advantage holds only if the prior is favorable, i.e. existing data on the type of equipment to be tested indicates a mean time between failure (MTBF) higher than required. It is quite possible for a Bayesian approach to result in a longer test than classical test methods if the prior is unfavorable. This point must be considered if the intent is strictly to reduce test time.

A less obvious advantage to Bayesian tests is the enrichment of the choice of statistical risks. In classical test plans, the statistical risks are the consumer's risk (the probability of accepting an equipment if its actual MTBF equals a specific value defined as undesired) and the producer's risk (the probability of rejecting an equipment if the actual MTBF equals a specific value defined as desired). Using Bayesian test plans, several other definitions of risk are possible, resulting in a selection of those risks most meaningful to the circumstances. <sup>5</sup>

.<br>The contraction of the contract of the contract of the contract of the contract of the contract of the contract

والله إلى الأكلام المعلومة مركز وما له الروم الأكلة التي المتحققة التالية الماء.<br>المسائل المسائل المسائل

计通信信号

*<u>All Control Communications and</u>* 

In the following sections we will compare the Bayesian approach to classical reliability demonstration, examine some of the Bayesian tools available, and develop a suggested approach.

### 2. **BAYESIAN VS. CLASSICAL PLANS**

**UB**

Figure 1 shows the flow for developing a classical test plan. The responsible engineer starts by determining what values of producers and consumers risks are acceptable to him. He has no choice of the type of risks involved, only of their values. This of course implies defined values for a desired MTBF (the upper test MTBF,  $\theta_{0}$ , as defined in MIL-STD-781C, "Reliability Design Qualification and Production Acceptance Tests: Exponential Distribution") and for an undesirable MTBF (the lower test MTBF,  $\theta_1$ , as defined in MIL-STD-781C). He then selects a test plan from MIL-STD-781 which satisfies these risks, or, if he wants to bother, creates one with the aid of various statistical tools such as the Wald sequential test formulas, or the Poisson and chisquare tables. He must also determine the test environment and monitoring procedures, a non-trivial task fortunately outside the scope of the report. Completing these tasks, he has the required test plan. As Figure 1 shows, any prior data which may exist is completely ignored by the process.

Figure 2 shows the process of creating a Bayesian test. The responsible engineer must now select the type of risks he desires as well as their values. To use the prior data he must analyze it and extract the statistical parameters of interest. These parameters with his selection of risk types and values are used to structure the test plan. Adding the test environment and monitoring procedures, as before, completes the job.

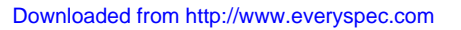

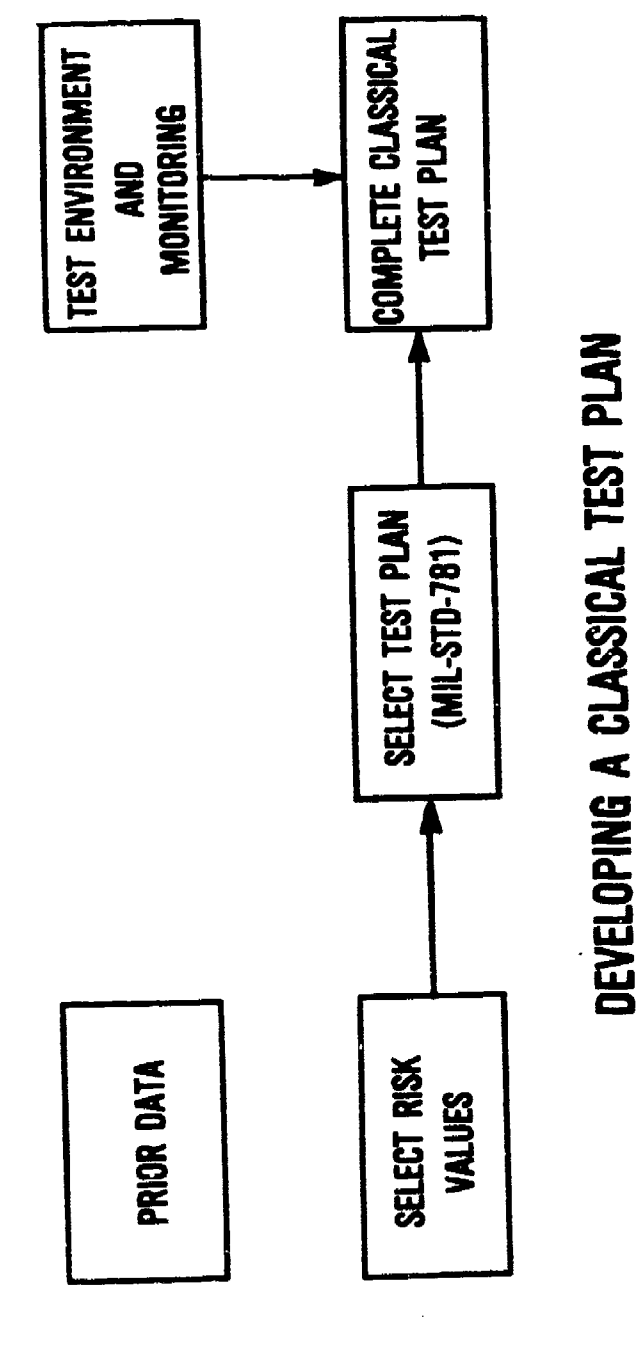

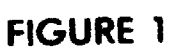

 $\tilde{k}$ 

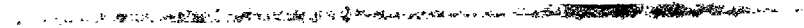

 $\log\log\sigma$  (  $\beta$ 

 $\mathop{!}\nolimits$ 

 $\frac{1}{4}$ 

 $\frac{1}{2}$ 

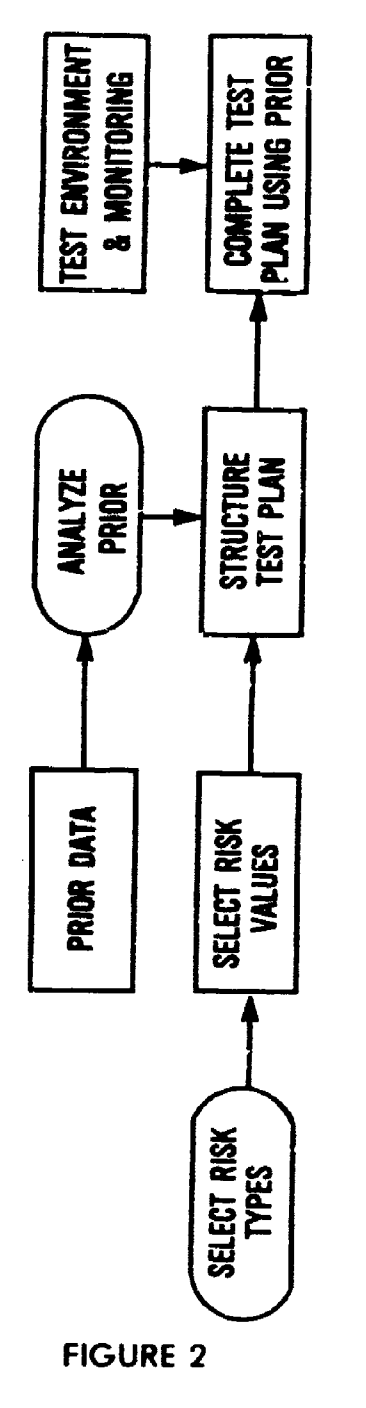

# DEVELOPING A BAYESIAN TEST PLAN

ŧ

 $\frac{1}{2}$ 

8

 $\sim$  $\sim 10^6$ 

At this point the reader may wonder if it's worth the effort. Our intent is of course to reduce the effort, but even a difficult effort might be worthwhile. Advantages of the Bayesian approach are:

(a) **A** favorable prior will permit a shorter test with attendant savings in dollars and time. For example, a commercial computer may be purchased for a military commnand, control and communications system. **If** it has a good history based on solid and pertinent data, is it worth the time and cost of a classical test when a Bayesian test can provide the results quicker? The only other option is a complete waiver of testing, which is not recommended, since a particular unit may be a lemon even if the average unit is great.

**(b)** Used for product ion reliability control, each test performed can use all the previous test data as prior informatior. If a downward trend is indicated, the test plans will become more stringent. **If** the trend is towards improved reliability, the tests become easier. Hence, the test severity is self-regulating, providing the proper test length and accept criteria for the data available at all times. The alternatives are low risk classical tests with greater cost penalties or high risk classical tests, which cost less, but could be too liberal in a declining reliability trend.

(c) Using classical tests for production control compounds the producers risks. $\neq$  Assuming his equipment were of a constant high quality such that it would pass a classical test with **10%** risk **(90%** probability of acceptance), and four tests were scheduled during production, his probability of passing all -four tests would be  $\left(.90\right)^4$  -  $.6481$ , which is getting uncomfortable. With a Bayesian approach, continued high quality would reduce the risk of rejecting good equipment as it would successively reduce the stringency of the test.

**(d)** The Bayesian approach allows the use of better risk definitions. For example, suppose a classical test provides a **5%** probability that a poor MTBF would be accepted. Suppose all I quipment produced had a poor MTBF. Only **5%** of

**こうしょう エン・ディー・ティー 大阪海道の大阪市** 

the uwits tested would be accepted, but **100%** of the accepted units would be poor. With Bayesian test plans, instead of the classical consumers risk, a posterior risk can be used. This is defined as the percent of accepted equipment which is poor, which is obviously a better choice in an environment of generally poor quality.

The next sections will look at the various steps in the Bayesian test generation process, and will try to provide a simple approach to each.

### 3. SELECTING TEST RISKS

Classical reliability test plans are based on two statistical risks.

The producers risk  $(\alpha)$  defined as the probability of rejecting a system whose MTBF is equal to a "desired" value Q<sub>0</sub>. The "desired" value has been called the "specified" value and is referred to in MIL-STD-781C as the upper test limit.

Mathematically:  $\alpha = P(R|\theta_0) = 1 - P(A|\theta_0)$  (3.1)

where P(R| $\theta_{\Omega}$ ) is the probability of rejection given that  $\theta_{\Omega}$  is the true **MTmBF** of the test sample, and

 $P(A|\Theta_0)$  is the probability of acceptance.

The consumers risk  $(B)$  is the probability of accepting a system whose MTBF is equal to an "undesired" value  $\theta_1$ . The "undesired" value has been called the "minimum acceptable" value and is currently labeled in MIL-STD-781C as the lower test limit.

or:  $\beta = P(A|\theta_1)$  (3.2) where  $P(A|\theta_1)$  is the probability of accepting a sample with a true MTBF of  $\theta$ <sub>1</sub>.

The need for  $\theta_0$  and  $\theta_1$  stems from the fact that reliability tests are basically designed to discriminate between two alternative hypotheses (equipment is good vs equipment is bad), which must be numerically defined. Figure 3 is an operating characteristic curve which plots the probability of acceptance against the true MTBF of the test sample for a typical reliability test. The producer's risk (the probability of rejecting an equipment with true MTBF of  $\theta_0$ ) is one minus the distance from the horizontal axis is to the point on the curve directly above  $\Theta_0$ . The consumer risk is simply the distance from the horizontal axis to the curve above  $\theta_1$ . Note the shaded areas labelled  $\bar{\alpha}$  and  $\bar{\beta}$ . These represent respectively the probability of rejecting an equipment with  $\theta_0$ or higher MTBF and the probability of accepting an equipment with  $\theta_1$  or lower MTBF. These risks are called the average risks and designated by  $\bar{\alpha}$  and  $\bar{\beta}$ . They probably more accurately reflect the desires of the test engineer, but cannot be computed without the analysis of prior data (or an assumption of the nature of the population of the equipment to be tested).

The average producers risk **(6)** can be defined as:

&= number of good systems tested that are rejected total number of good systems tested

Similarly:

h<br>Li

B = number of bad systems that are accepted total number of bad systems tested

11

خارجي مارد

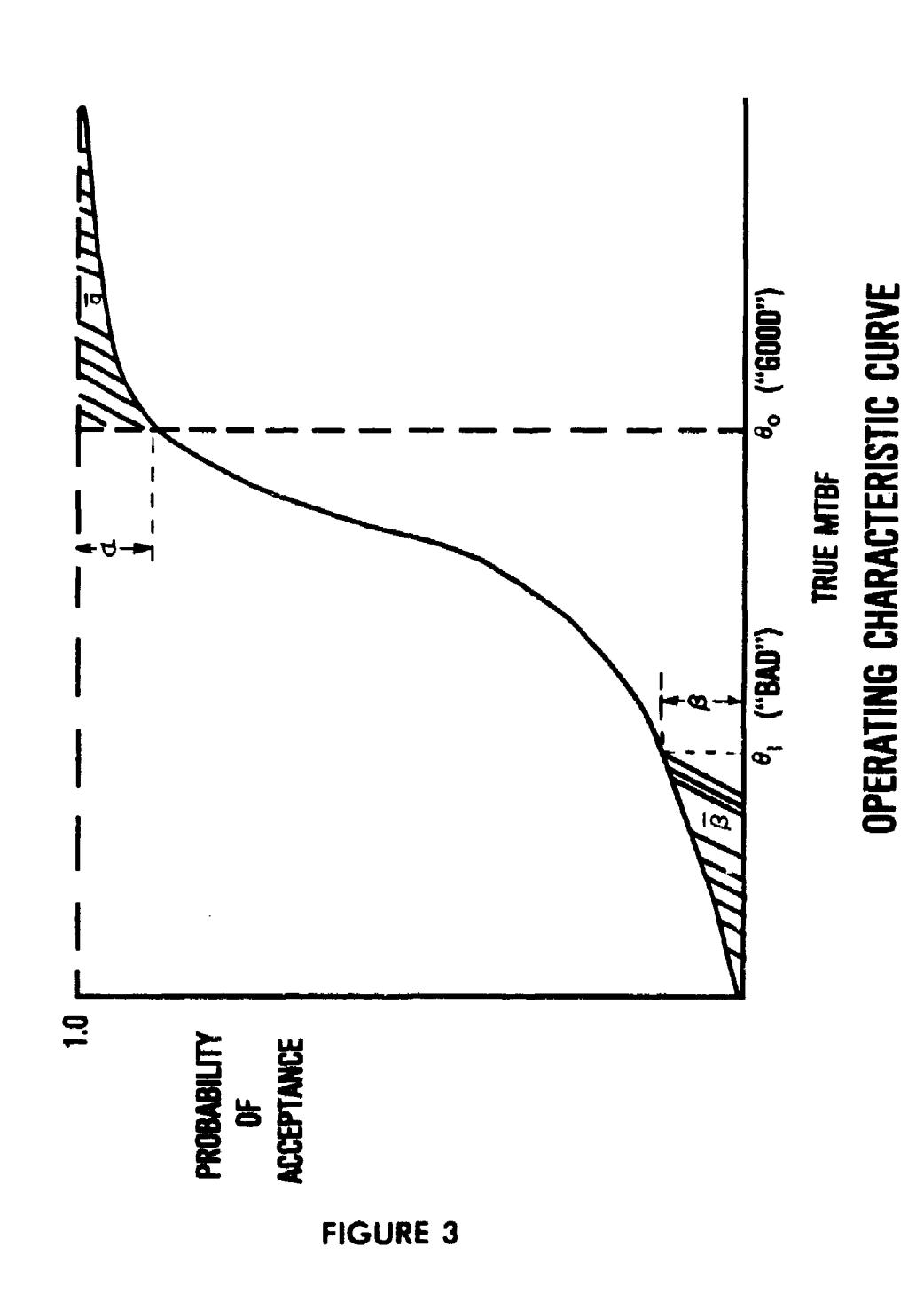

 $\mathcal{A}^{\prime}$ 

Obviously, to compute  $\bar{\alpha}$  and  $\bar{\beta}$  requires a knowledge of the total number of good and bad systems, and hence cannot be done with classical procedures. Using Bayesian procedures, if we can define a probability density function g(g) for the equipment MTBF we can define the risks mathematically as follows:

Where  $P(R | \theta)$  = probability of rejecting an equipment with MTBF of  $\theta$ 

$$
\overline{\alpha} = \frac{\int_{\Theta_{\Omega}} P(R|\theta) d\theta}{\int_{\Theta_{\tilde{\Theta}}} g(\theta) d\theta}
$$
 (3.3)

or

$$
\bar{\alpha} = \int_{\theta_0}^{\infty} P(R|\theta) g(\theta|\theta \geq \theta_0) d\theta
$$
 (3.4)

similarly: or **00**

$$
\bar{\beta} = \int_{0}^{\beta} P(A|\theta) g(\theta|\theta \leq \theta_1) d\theta
$$
 (3.5)

where  $P(A|\theta)$  is the probability of accepting a unit with MTBF of  $\theta$ .

Another set of risks possible with Bayesian approaches is the posterior risks  $(\alpha^*, \beta^*)$ . In the frequency sense:

### $\alpha^*$  = number of good systems among the rejected system total number of rejected systems

 $\beta^*$  = number of bad systems among the accepted systems total number of accepted systems

 $\frac{t}{1-t}$ 

 $\sim 100$ 

Ï

mathematical ly:

$$
\alpha^* = \frac{\int_{0}^{\infty} P(R|\theta) g(\theta) d\theta}{\int_{0}^{\infty} P(R|\theta) g(\theta) d\theta}
$$
 (3.6)  

$$
\beta^* = \frac{\int_{0}^{\infty} P(A|\theta) g(\theta) d\theta}{\int_{0}^{\infty} P(A|\theta) g(\theta) d\theta}
$$
 (3.7)

Another risk of possible interest is the probability of rejection, P(R). This is a single number defined as:

Total number of systems rejected<br>Total number of systems tested  $P(R) =$ 

or

 $\ddot{\phantom{1}}$ 

$$
P(R) = \int_{0}^{\infty} P(R|Q) g(\theta) d\theta
$$
 (3.8)

Note this risk is independent of  $\theta_0$ .

**I** n I II II In

 $\sim$   $\sim$  .

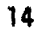

! •~

Other risks are possible such as the alternate posterior consumers risk **(0\*\*)** defined as the probability of an accepted product being below  $\mathbf{e}_{\mathbf{o}}\cdot$ 

$$
\beta^{**} = P(\theta \leq \theta_0 | A) = \int_0^{\theta} P(\theta | A) d\theta
$$
 (3.9)

$$
\mathsf{or}\,
$$

Ď. Ś

$$
3^{**} = \frac{\int_{0}^{\theta_{0}} P(A|\theta) g(\theta) d\theta}{\int_{0}^{\infty} P(A|\theta) g(\theta) d\theta}
$$
 (3.10)

With this wealth of risk options, the analyst may well wonder which he should use. The choice, ideally, is two risk types which best fit the real interests of the producer and consumer. These interests will vary according to the way requirements are defined, the relation between the number of units produced and the number procured by the consumer, and the willingness of the producer and consumer to accept a prior distribution.

For this discussion we will assume that requirements are defined in terms of  $\theta_0$  and  $\theta_1$ . Philosophically,  $\theta_0$  should represent the highest value of MTBF believed achievable under the state-of-the-art and the required reliability effort and  $\theta_1$  should be the lowest value the consumer would be willing to accept from both mission success and supportability viewpoints. Hence, equipment with an MTBF of  $\theta_0$  (or better) should have a high probability of acceptance and equipment with  $\theta_1$  (or less) should have a high probability of rejection.

These requirements suggest the use of average risks. However, the quantities produced and bought can make other risks more desirable.

Consider first the case where the producer produces a large number of systems and the consumer buys a large number of systems. A recent practical example is the AN/ARC-164 program, where over 10.000 airborne UHF radios were produced for the Air Force. Tests based on prior distribution could be used in

such programs for production reliability control, with the original prior provided by data from the reliability qualification tests, and the subsequent priors derived by combining the original prior with the results of each production test performed.

In this case, the desirable risks are  $\beta^*$ ,  $P(R)$ . The consumer does not have to limit himself to *8* which tells him only the probability that a unit of actual MTBF  $\theta_1$  will fail the test.  $\tilde{\beta}$  tells him the probability of units with  $\theta_1$ or less being accepted which is more meaningful. However, taking an extreme case, suppose all units produced were below  $\theta_1$ . Then no matter how low  $\beta$  or  $\bar{\beta}$ were, all accepted items would be bad. Hence,  $\beta^*$  which tells him the percent of accepted units which will be bad, is the most meaningful figure. For similar reasons, the consumer, who does not want to reject good units, would \* prefer  $\alpha^*$  to  $\alpha$  or  $\bar{\alpha}$  as the producer's risk. However, the producer desires to have all the units produced be acceptable and hence, P(R), representing the percent of units rejected is his most pertinent risk criterion.

Now, suppose the producer produces a large number of systems and the consumer buys a small number. An example of this could be the purchase of a commercial computer for use in an Air Force Command and Control system. Here a test based on prior distribution could be used for acceptance of the computer with the prior derived from the history on the producer's products sold to previous customers. Another example is the purchase of commercial test equipment for Air Force use.

For this case, the desirable risks are: **E,** *0.* Since the consumer is procuring a small quantity, perhaps only one, he is concerned with the risk that the lot will be poor equipment. The conventional risk  $\beta$  would do, but  $\beta$  more accurately describes his concern. The producer could be interested in P(R) interpreted as the probability of a random system being rejected. However, since he has other customers to whom he can sell the rejected equipment and presumably does not want the stigma of selling an equipment that did not meet the customer's requirement, & would better define his risk.

Another possibility is that a specific producer produces a small number of systems and the consumer buys a large number (from different producers). At

16

له کا د لي چي <sub>ک</sub>ې

present, this case is not of great interest. It arises when there is a need for vast quantities of equipment beyond the capabilities of any one supplier, such as seen during World War !I, when many suppliers produced the same equipment for the war effort. The test would be used to accept the products of the individual consumers with the prior established from the first producer and updated as information became available from other producers. In this case, the consumer is still acquiring a large number of units and hence, would prefer B<sup>\*</sup> to describe his risk. The producer, however, has a small number to sell and would find & his most meaningful risk.

Finally, suppose the producer produces a small number of systems and the consumer buys a small number. This is a frequent case in Air Force applications. Ground systems can be procured in quantities as small as one (e.g., the AN/FPS-85 radar), and Command and Control systems are typically composed of a few (although often large) components. In space applications even en extensive satellite system is composed of a statistically small population, and even airplane systems can be provided in small quantities (e.g., the Advanced Airborne **C.** imand Post). In these cases, tests based on prior distribution could be used for acceptance of the equipment, if a suitable prior exists. However, a small production, especially of large components, implies a small pre-production test sample and the prior may be hard to come by. An exception would be the purchase of a small lot of equipment to add to an existing inventory (e.g., the addition of a new site to an existing radar system) where sufficient previous test data should be available. If a prior exists and is acceptable to both,  $\tilde{\alpha}$  **B** would apply since both producer and consumer are concerned with a small lot.

The preceding discussion assumes a prior exists and is acceptable to both producer and consumer. If no prior exists, there is no choice but to revert back to the classical risks **(a** 8).

Other possibilities include the acceptance of different priors by producer's & consumers and the acceptance of a prior by one but not the other. It is possible to structure test plans where producer's and consumer's risks are based on different priors or to create plans where one risk is based on a prior and the other is a classical risk. These hybrid tests should be acceptable to

17

t .

ġ.

both producer and consumer, since each one can have the risks he wants. For example, when the consumer has a orior and the producer does not, the producer must fall back on the conventional risk  $\alpha$ . The consumer can specify a test using, say, **0\*** as his risk. Since the contractor has the same risk as the conventional test would provide, his lack of agreement on the prior should not affect his willingness to accept the test. Where there is no agreement on the prior, a test may be specified using risks based on the different priors. This should be a rare situation as test plans are specified by the consumer before contract award, but it could conceivably arise in negotiations for a contract. Whether or not the test provides any benefits in reduced test time depends on the prior.

While such hybrid approaches are possible, they are by no means simple. Since the object of this report is to simplify the use of Bayesian test techniques, our final recommendations will not include hybrid test approaches.

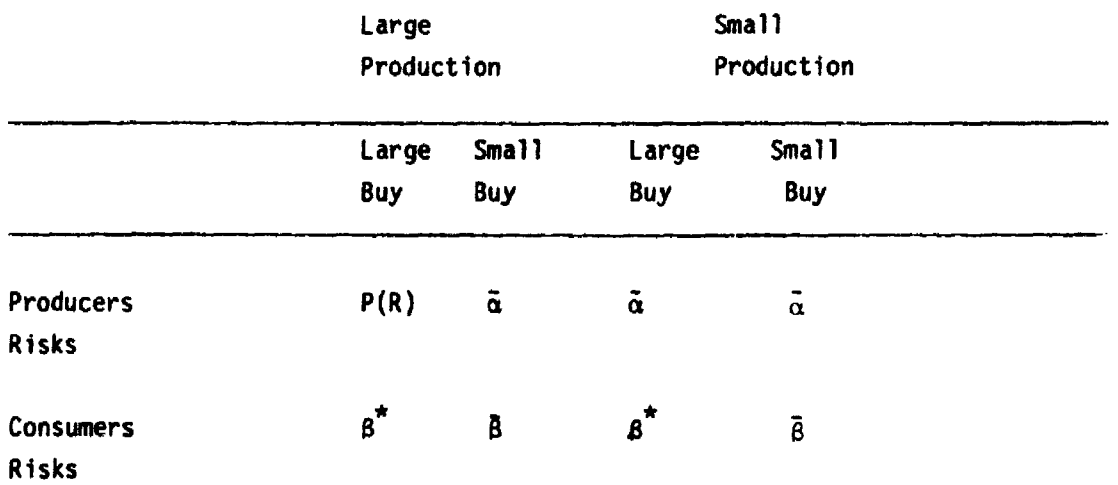

The following matrix may be used to select the most desirable test risks as a function of equipment quantities.

Finally, note that while the risks shown in the matrix are the most desirable, in a practical situation almost any combination of risks would still be meaningful. The simplest approach would be to use the average risks  $\bar{\alpha}$ 

18

13<sup>0</sup> جاي جو آور

which are the closest to the classical risks. In fact, the classical risks are really a surrogate for the average risks, used because the classical approach permits no other.

### 4. ESTIMATING THE PRIOR

At this time, two points must be established. First, the statistical assumptions on which this procedure is based and, secondly, the philosophy of using priors.

There are two statistical assumptions underlying the development in this report. These are:

(a) The prior distribution is an inverted gamma.

(b) The times between failures follow an exponential distribution (i.e., a constant failure rate exists).

The inverted gamma prior density is assumed because it is a flexible distribution capable of representing many practical situations, it has properties facilitating mathematical manipulation, and, most importantly, it seems to fit the real world. (Reference RADC-TR-76-294, Vol III "Reliability Acceptance Sampling Plans Based Upon Prior Distribution, Implications and Determination of the Prior Distribution").

An inverted gamma distribution is illustrated in Figure 4. Its formula is:

 $\lambda$   $\Omega$  -( $\lambda$  + 1)<sub>e</sub><sup>-Y/6</sup> **9(0) =** (4.1) r (ג) where  $\theta$ ,  $\gamma$ ,  $\lambda >0$ 

properties are:

 $\bar{\beta}$ 

 $\mathbb{L}$ 

ł  $\mathfrak{t}$  $\mathcal{I}$ 

 $\mathcal{L}^{\mathcal{L}}$ 

$$
\begin{array}{rcl}\n\text{mean} &=& \frac{\gamma}{\lambda - 1} \\
\text{variance} &=& \frac{\gamma^2}{(\lambda - 1)^2(\lambda - 2)} \\
\text{mode} &=& \frac{\gamma}{\lambda + 1}\n\end{array}
$$

*Comment Comment Comment Comment* 

 $\hat{\phi}$ 

 $\ddot{\phantom{a}}$  .

 $\frac{1}{2} \frac{1}{2} \frac{$  $\ddot{\phantom{a}}$  $\sim$   $\sim$ ÷.  $\sim$  $\sim$   $\sim$  $\mathcal{L}_{\text{max}}$ 

 $\label{eq:2.1} \frac{1}{\sqrt{2\pi}}\frac{1}{2\pi}\frac{1}{2\pi}\frac{1}{2\pi}\frac{1}{2\pi}\frac{1}{2\pi}\frac{1}{2\pi}$  $\ddot{\phantom{a}}$ 

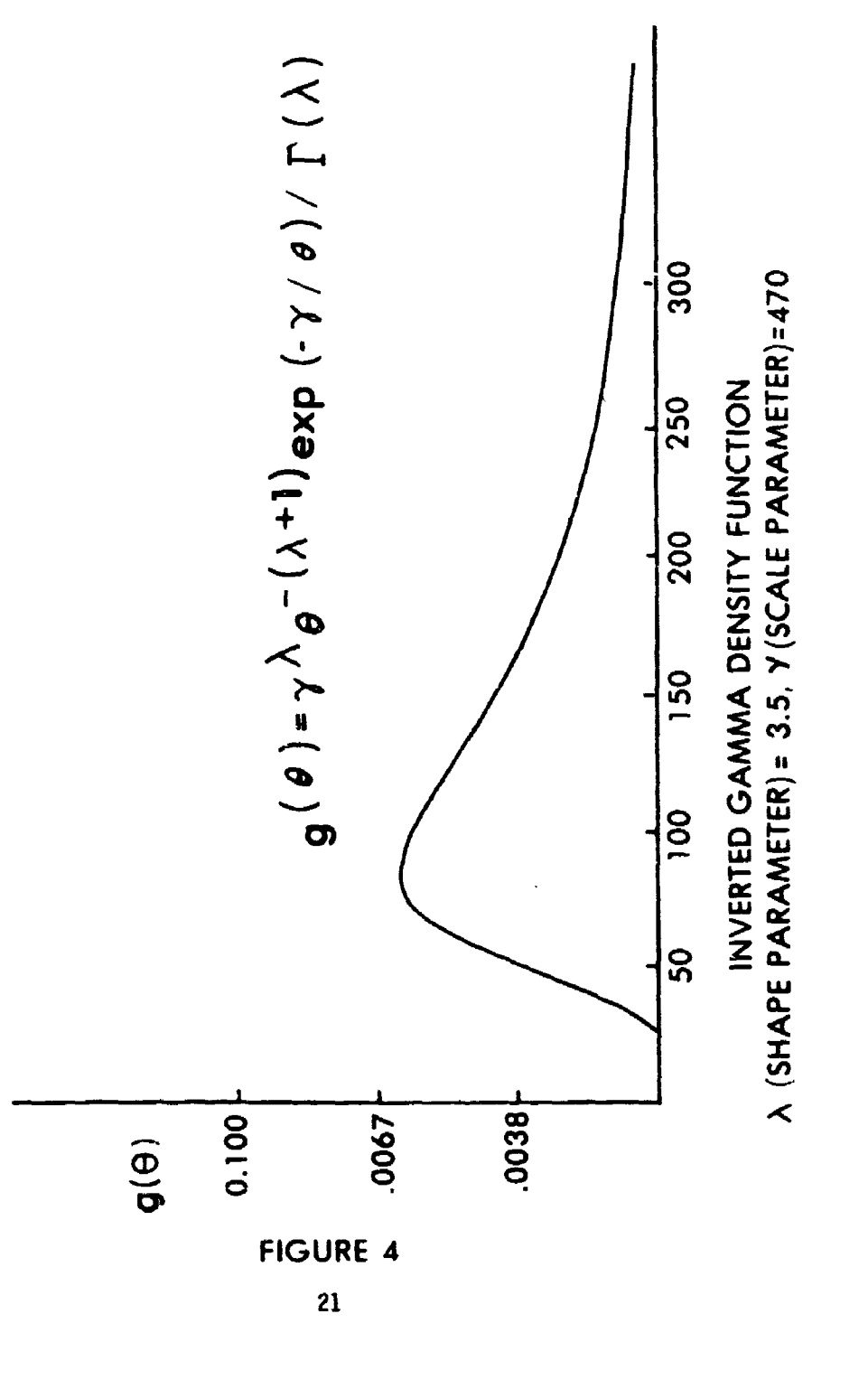

 $\ell$  , we can be  $\ell$ 

 $\mathbf{I}$ 

The constant failure rate is the standard assumption used in reliability demonstrations. It also has properties facilitating its mathematical handling. Of late, there have been some questions raised as to its portrayal of the real world. The alternate proposal is most often a decreasing failure rate with time, with the Weibull distribution replacing the exponential in describing time to failure. While these questions remain unresolved the exponential is still the standard for reliabil-ty demonstration and its use does represent a conservative approach (i.e., assuming a constant failure rate when a decreasing failure rate actually exists, would lead to somewhat pessimistic conclusions). Since equipment in actual usage in general appears to have a lower reliability than indicated by reliability tests, a conservative approach to the test has merit.

On the philosophy of using priors, let it be clearly understood that in this procedure only actual test data is considered a usable prior, and only then if it exists in sufficient quantity. We do not subscribe to "subjective" priors (i.e., what one believes the prior is, without data) or the use of reliability predictions as priors. (The prediction establishes a baseline which the equipment may or may not have achieved). Hence, only hard data may be used for the prior and a reversion to classical testing made when sufficient hard data is not available.

Considerinq the above, the task of estimating the prior consists of fitting available data to an inverted gamma distribution and solving for the parameters of the distribution.

The analyst's job is to determine the  $\lambda$  and  $\gamma$  of the formula that fits his data. This is simple to say, but much harder to realize.

RADC-TR-76-294, Vol III, referenced earlier examines this problem and various solutions. The report recommends the use of a maximum likelihood estimation procedure for determing  $\lambda$  and  $\gamma$  from the prior. This procedure requires the use of a computer program which is provided. A simpler technique, called

22

 $\ddot{\bullet}$ 

the Generalized Maximum Likelihood Method was developed later and published in RADC-TR-79-121,"Application of Bayesian Techniques to Reliability Demonstration, Estimation and Updating of the Prior Distribution."

The procedure is based on the function

$$
W(\gamma) = \sum_{j \geq 1} \frac{\alpha_j}{\lambda(\gamma) + j - 1} \longrightarrow \sum_{i = 1}^{n} \ln (1 + \frac{T_i}{\gamma})
$$
 (4.2)

when

$$
\lambda (\gamma) = \frac{\gamma \sum_{i=1}^{n} \frac{1}{T_i + \gamma}}{\sum_{i=1}^{n} \frac{T_i}{T_i + \gamma}}
$$
(4.3)

and

$$
\alpha i = \sum_{r_i \geq j}
$$
 (1) (i.e. add one for every R<sub>i</sub> \geq j) (4.4)

 $r_i$  = number of failures in the i<sup>th</sup> test sample  $T_i$  = total test time of the i<sup>th</sup> sample

### This is illustrated in Figure 5.

The analyst's job is to find the value of  $\gamma$  where W crosses the axis  $(W = 0)$ . This is done by an iterative method, as follows:

Step 1 - a determination is made on whether or not the data is sufficient to establish a prior. The conditions for a solution are:

$$
\bar{r} \underbrace{1}_{n} \sum_{i=1}^{n} (r_i - \frac{\bar{r}}{T} T_i)^2
$$
\n(4.5)

where n is the number of test samples,  $\bar{r}$  and  $\bar{t}$  are the mean number of failures and mean test time for the sample,  $r_i$  and  $T_i$  are the number of failures and test time of the i<sup>th</sup> unit.

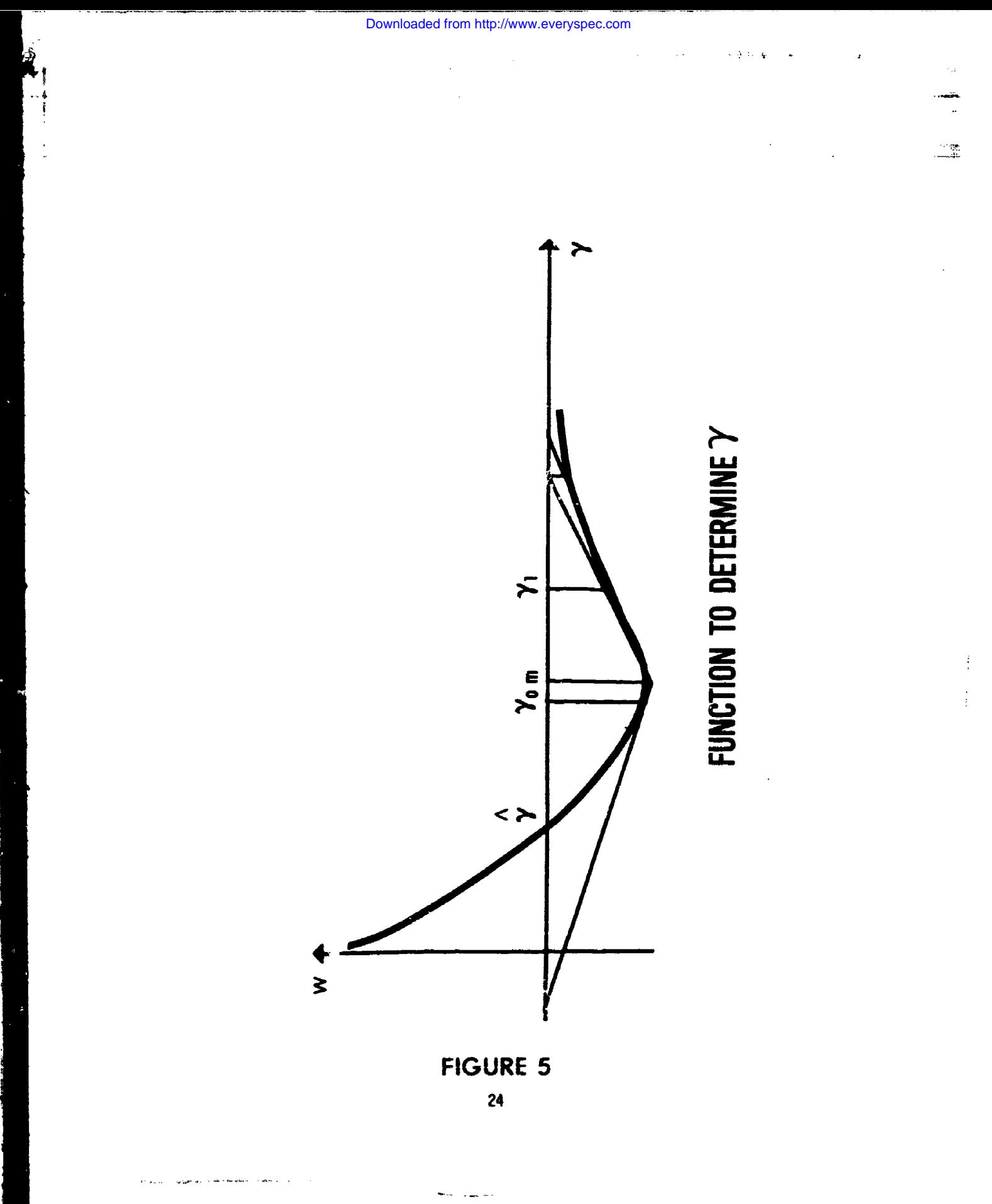

If this inequality does not hold, data is insufficient to establish a prior.

Step 2 - An arbitrary value for  $\gamma$  is selected and the equation for W solvcd. If W is a negative number, a smaller value of  $\gamma$  must be selected such as trying half the first value until a positive W is obtained. This is because the third and successive values of  $\gamma$  are extrapolated and if the first two are obtained where W is negative a final gamma of negative or infinite value can result (see tangent lines for  $\gamma_0$  &  $\gamma_1$  on Figure 5). If the value of W is positive with the first selection of  $\gamma$  then a higher value of  $\gamma$  is selected (try twice the first value) and W computed again.

Step 3 - From the first two values of **y** a third value is extrapolated by

$$
\gamma_3 = \gamma_2 - (\gamma_2 - \gamma_1) W (\gamma_2)
$$
 (4.6)  

$$
W (\gamma_2) - W (\gamma_1)
$$

W is computed for  $\gamma_3$ .  $\gamma_3$  and  $\gamma_2$  then become  $\gamma_2$  and  $\gamma_1$  respectively, for the next iteration.

Step 4. The process continues until the change in  $\gamma$  is negligible or W is satisfactorily close to zero.

Step  $5 - \lambda$  is computed from equation 4.3.

This procedure can be done on a pocket computer but can be tedious. For those with access to a computer terminal the following FORTRAN program may be helpful.

With the parameters of the prior on hand, the analyst is ready for the next step, structuring the test plan.

### FORITRAN PROGRAM FOR COMPUTING A PRIOR

```
dimension r(1900),t(1000),a(1000)<br>****** input data in interactive mode ******
print, "enter number of units tested"
read, n
xn-n
print, "enter number of failures, test time for each unit; one unit at a time"
do 10 nlfl,n
read, r(n), t(n)10continue
****** test for suffici, icy of data ******<br>******RADC-TR-79-121, formula 3.3,1 ******
sumr = 0; sumt-\thetado 20 n2-1,n
sumr-sumr+r (n2)
20 continue
do 30 n3-1,n
sumt=sumt+t (n3)
30continue
rbar-sumr/n; tbar-sumt/n
sc-I
do 40 n4-1,n
scl- (r (n4) - (rbar/tbar) *t (n4)) **2
40 sc=sc+scl
sc*sc/nprint, "rbar =",rbar
print, "check =",sc
if (rbar.lt.sc) go to 50
print, "insufficient data - use standard test"
stop
50continue
print, "prior acceptable"
****** solve for lambda & gamma by eq. 3.2.1 of RMC-TR-79-121******
****** step 1. determine values of alpha ******
do 60 j-1,1090
a(j)-O.
do 70 jl=1,n
if (r(j1).ge. j) a(j)=a(j)+170 continue
if (a(1).eq.0.0) go to 9060 continue
80 liuj-j-l
***** step 2. determine lambda & gamma by iteration ****
gam-IN0
call solve(n,w,gam,amgm,tok,limj,r,t,a) if (tok.gt.0.0) go to 90
gaml-gam
if(w.lt.\theta.0)gan-gan/2.0
if (w, qt, \theta, \theta) gam=2.0*gam
```
26

an ann an

```
100continue
call solve(n,w,gam,amgm,tok,limj,r,t,a) if (tok.qt.\theta.\theta) go to 90
****** this extrapolates a new value of gamma ******
gamn=gam-w* (gam-gaml) / (w-wl)
gamlqgam
wlw
gam-gamn
go to 100
90 print, "lambda = ", amgm
print, "gamma = ", gam
end
subroutine solve (n,w,gam,anqm, tok, limj ,r, t,a)
 dimension r(l10O) ,t(1000) ,a(1000)
save
******this finds the value of w for an assumed gamma ******
****** step 1. find lambda as a function of gamma ******
anqmd-0. 0; amgmn-0. 0
do 15 i=1,namqmd*amqmd+t(i)/(t(i) +qam)15 continue
do 25 i2-l,n
amgmn=amgmn+r(i2)/(t(i2)+gan)<br>25 continue
amgm=gam* (amgmn/amgmd)
******* step 2. compute w******<br>w2=0.0:w1=0.0
do 35 i3=1,n<br>w2=w2+alog (1+t (i3)/gam)
35 continue<br>do 45 i4=1,1imi
w1 = w1 + a(14) / (amqm + i4-1)45 continue
w=w1-w2****** step 3. test for w - 0 *****
if (w.gt.0.000001.or.w.lt.-0.000011) go to 16
tok-1.0
return
16 tok--l.0
return
end
```
المنافس المراكبة<br>المنافس المراكبة

### 5. **STRUCTURING** TEST PLANS

Test plans are designed to permit accept/reject decisions satisfying designated producer's and consumer's risks. For each curve an operating characteristic curve (see Figure 3) can be drawn. Under the assumed exponential failure distribution the curve can be drawn from the expression:

$$
P(A|0) = \sum_{r=0}^{r^{*}} \frac{e^{-T/0}(T/0)^{r}}{r!}
$$
 (5.1)

where  $P(A|Q)$  is the probability of acceptance for a given MTBF  $(Q)$ 

T is the total test time (the sum of the test times on each sample)

 $r^*$  is the number of failures allowed for acceptance  $(r^* + 1 =$  reject)

This is a Poisson distribution and for classical test plans, 0 is set to  $\theta_1$  to compute the consumers risk. The producer's risk is computed by setting  $\theta$ to  $\theta_0$  and subtracting the results from 1. (Probability of rejection = 1 probability of acceptance). Synthesis of the test involves setting the probability to a desired value, and for various values of  $r^*$ , solving for T/0. Since  $\theta$  is fixed, this procedure gives a series of tests defined by pairs of  $r^2$ and T values yielding the same risk. To provide a test satisfying desired producer's and consumer's risks, two series of tests are produced, one for the desired producer'srisk and one for the desired consumer's risk. A pair of r<sup>o</sup> and T values in one series which matches (or is satisfactorily close to) a pair in the other series, defines a fixed test that satisfies both risks. MIL-STD-781 provides a tabulation of classical fixed time tests for various risks (as well as sequential tests, which are more sophisticated and permit earlier decisions than fixed time tests for the same risks).

An analogous procedure is used to structure Bayesian fixed time tests. Of necessity, it becomes much wore complicated. For example, equation 3-7 gives the posterior consumer's risk as:

*28*

 $\label{eq:2} \mathcal{L}_{\mathcal{A}}(\mathbf{x},\mathbf{y})=\frac{1}{2\pi}\sum_{i=1}^{n} \frac{1}{2\pi}\sum_{i=1}^{n} \frac{1}{2\pi}\sum_{i=1}^{n} \frac{1}{2\pi}\sum_{i=1}^{n} \frac{1}{2\pi}\sum_{i=1}^{n} \frac{1}{2\pi}\sum_{i=1}^{n} \frac{1}{2\pi}\sum_{i=1}^{n} \frac{1}{2\pi}\sum_{i=1}^{n} \frac{1}{2\pi}\sum_{i=1}^{n} \frac{1}{2\pi}\sum_{i=1}^{n} \frac{1}{2\pi}\sum$ 

$$
B^* = \frac{\int_0^{\theta_1} P(A|\theta)g(\theta)d\theta}{\int_0^{\infty} P(A|\theta)g(\theta)d\theta}
$$
 (5.2)

substituting equation 5.1 for  $P(A|\theta)$  and 4.1 for g'(0) we get:

$$
\beta^* = \frac{\int_0^{\theta_1} \left\{ \sum_{r=0}^{r^*} \frac{e^{-1/\theta}(T/\theta)^r}{r!} \right\} \frac{\gamma^{\lambda}}{\Gamma(\lambda)}}{\int_0^{\infty} \left\{ \sum_{r=0}^{r^*} \frac{e^{-T/\theta}(T/\theta)^r}{r!} \right\} \frac{\gamma^{\lambda}}{\Gamma(\lambda)}} \frac{\theta^{-(\lambda+1)} e^{-\gamma/\theta} d\theta} {\Gamma(\lambda)}
$$
(5.3)

This formidable expression is converted to fixed time test plans (test length T\*, accept with r\* or less failures) by the following process:

Step 1 - The following normalizing functions are substituted into the risk equations:

$$
T^* = T/\theta_0
$$
  
\n
$$
\gamma^* = \gamma/\theta_0
$$
  
\n
$$
K = \theta_0/\theta_1
$$
  
\n
$$
\phi = \theta/\theta_0
$$

Equation 5.3 then becomes:

Ž

$$
3^{*-} \frac{\int_{0}^{1/K} \left\{ \sum_{r=0}^{r^{*}} \frac{e^{-T^{*}/\phi} (T^{*}/\phi)^{r}}{r!} \right\} \frac{\gamma^{*}\lambda}{\Gamma(\lambda)} \phi^{-(\lambda+1)} e^{-\gamma^{*}/\phi} d\phi}{\int_{0}^{r^{*}} \sum_{r=0}^{r^{*}} \frac{e^{-T^{*}/\phi} (T^{*}/\phi)^{r}}{r!} \frac{\gamma^{*}\lambda}{\Gamma(\lambda)} \phi^{-(\lambda+1)} e^{-\gamma^{*}/\phi} d\phi}
$$
(5.4)

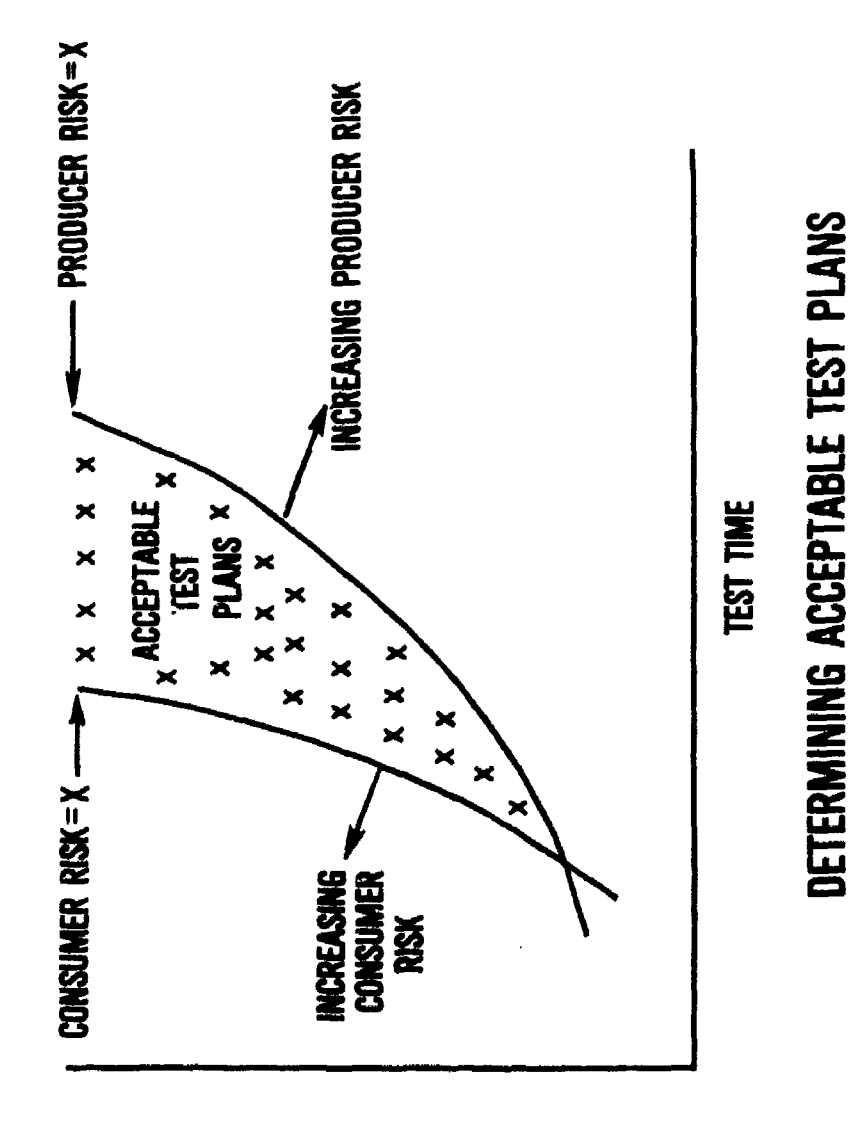

**FAILURES**<br>Allowed

**FIGURE 6** 

30

计字符

 $\mathbb{E}$ 

 $\frac{1}{4}$ 

Step 2 - since  $\gamma^*, \lambda$ , K,  $\hat{\phi}$ , and  $\beta^*$  are known, acceptable values of T\* and r\* can be found, if a solution exists. Equation 5.3 computes a consumer's risk,, similar solutions can be found for the desired producer's risk. Figure 6 shows a generalized plot relating  $r*$  and  $T*$  for an arbitrary consumer's risk and a producer's risk. The point at which the two curves cross is the test plan satisfying both risks. This may be found by solving simultaneously the equation for producer's and consumer's risk.

An obvious problem with the preceding approach is that the two curves will rarely cross at an integral number for **ý\*.** (For example, what does one do with an a~cept number of 1.76 failures?). One solution is to select the first integer reached on the left hand curve above the intersection. This gives a test plan with the desired consumer's risk but a lower than established producer's risk. In compensation, it provides the shortest possible test time not exceeding either established risk. Plots of risk can he obtained from a computer program presented in RADC-TR-76-294 Vol IV. However, to simplify applications of the procedure. RADC-TR-78-241 "Design of Reliability Test Plans Based Upon Prior Distribution" provides tabulations of test plans, just as MIL-STD-781 tabulates classical fixed time tests.

Test plans are given for the following combination of risk and discrimination ratios  $(i.e., \theta_0/\theta_1)$ .

31

 $\label{eq:2} \mathcal{L}_{\mathcal{A}}(\mathcal{L}_{\mathcal{A}}) = \mathcal{L}_{\mathcal{A}}(\mathcal{L}_{\mathcal{A}})$ 

 $\ddot{\phantom{a}}$ J.

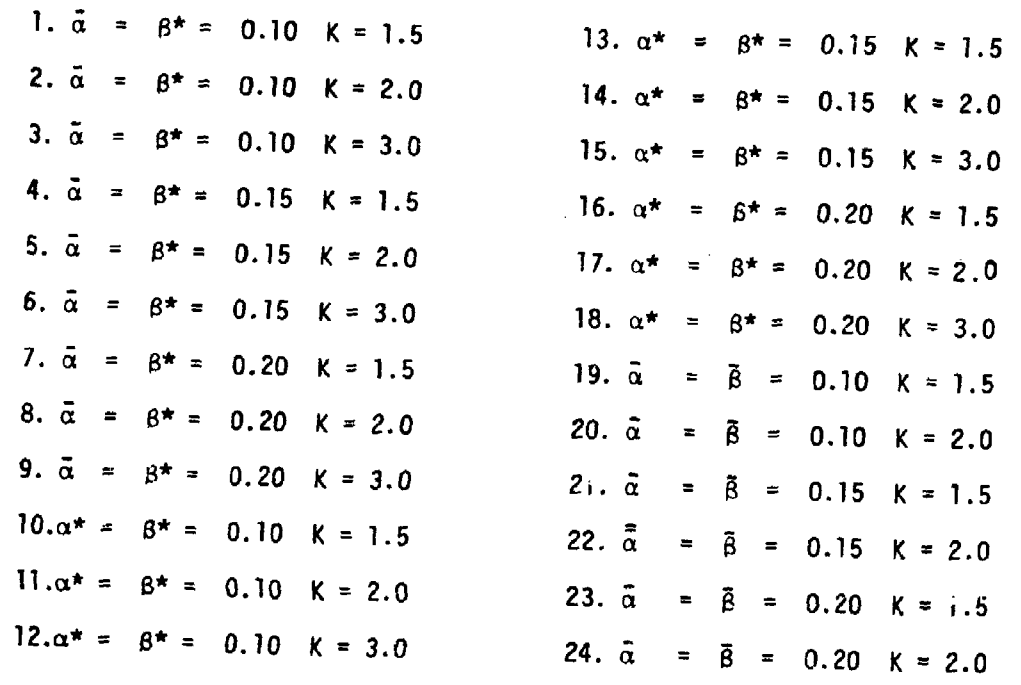

Unlike MIL-STD-781, each test plan in RADC-TR-78-241 is not one fixed set of<br>values for  $r^*$  and  $t^*$ . Rather, it is a table of values for different combina-<br>tions of  $\gamma^*$  and  $\lambda$  which each add another dimension to

32

 $\mathcal{L}^{\mathcal{L}}$ 

These tables will make test selection easy, but present some problems. First, the case of interest may not be among those tabulated. (e.g., the tables do not include any cases where the producer's risk is the overall probability of rejection, nor are discrimination ratios greater than two used for  $\bar{\alpha}$   $\beta$  test plans). However, the tables probably represent a useful range, since one can always use one of the type of risks presented and discrimination ratios greater than two are philosophically questionable. (If  $\theta_0$  represents the achievable state of the art, why should  $\theta_1$  be set at less than half that value?)

<u>nas</u><br>Seba

Another problem with the tables is the  $r^*$ ,  $t^*$  entries of 0,0.00 representing accept without testing and **\*\*\*** representing reject without testing. Neither is really desirable. These cen be overcome by designating a minimum test to be used when the prior is favorable enough for a 0,0.00 entry and reverting to a designated classical test when the prior is unfavorable enough for a **\*\*\*** entry. Reversion to a classical test is also a possible alternative when the Bayesian test would be longer than an acceptable classical test.

The final, and most serious problem, is the possibility that the prior data will extend beyond the table limits, (i.e., **X >** 4.0 or **y\*>** 3.45). In this situation, one could revert back to the computer programs of RADC-TR-76-294 or to the original formulas (in Section 3). There is a simplier way, however, which is much easier, but which may horrify statistical purists.

The method basically converts a prior distribution oucside the table limits to one with the same mean within the table limits.

The mean of the prior is

 $\mu = \frac{\gamma}{\lambda-1}$ 

for two distributions to have the same mean

$$
\frac{r_1^*}{\lambda_1 - 1} = \frac{r_2^*}{\lambda_2 - 1}
$$
 (5.6)

(changing  $\gamma$  to  $\gamma^*$  does not affect the equations). Hence, to fit an equation with  $\lambda$  outside the table ( $\gamma$  inside) we simply set  $\gamma^*$ <sub>1</sub>, $\lambda$ <sub>1</sub> equal to the prior data, set  $\lambda_2$  equal to 4.0, and solve for  $\gamma^*_{2}$ .

$$
\gamma \star_2 = \frac{\gamma \star_1 (4.0-1)}{\lambda_1 - 1}
$$
 (5.7)

 $\gamma^*$ <sub>2</sub> and  $\lambda_2$  are used with the tables to define the test. If  $\gamma^*$ <sub>1</sub> were outside the table ( $\lambda$  inside) we would set  $\gamma^*$ <sub>2</sub> to 3.45 and solve for  $\lambda_2$  by:

$$
\lambda_2 = 1 + \frac{3.45 \left(\lambda_1 - 1\right)}{\gamma^*}
$$
 (5.8)

If both  $\gamma^*$ <sub>1</sub> and  $\Lambda_1$  were outside the table, whichever equation provided values of  $\gamma^*$  and  $\lambda$  within the table would be used.

The effects of the conversion is to change the distribution to one with a wider variance. The median and mode would be shifted downward. Hence, the approach is somewhat conservative, which is the preferred way to err when substituting a Bayesian approach for a classical.

In summary: given the prior, one can derive a test plan. from the risk equations in Section 3. This is automated by the computer program of RADC-TR-76-294, Vol IV, which produced the tests tabulated in RADC-TR-78-241. Using the tables is the simplest approach, though they may require facing the problems discussed above.

34

la an S

### **6. PUTTING** IT **ALL** TOGETHER:

Applying the preceding discussion to a practical situation starts with the determination that a Bayesian test is feasible (e.g., for production samling or for testing a commnercial unit with available field data). **If** the test is feasible the manager must determine what type of risks and what risk value he desires. He must also define some default conditions. These are:

(a) **A** classical test plan to be used if the prior is inadequate, is so unfavorable as to indicate reject without testing, or results in a test longer than an acceptable classical test.

**(b) A** minimum test to be used if the prior is so favorable as to indicate accept without testing.

(c) **A** requirement for corrective action and retest **If** the test is failed. This is a necessity for all test plans. **A** unique twist in Bayes testing would be the requirement for the first retest after corrective action to be a classi-<br>cal test which would then become the prior for any further tests. The previous prior would be discarded since the corrective action should change the equipment.

> These determinations are then put into the contract provisions, which should also require the customer's approval of all data used to structure the prior.

> In implementation, the data is first analyzed for sufficiency. **If** not sufficient, the classical test is used. **If** sufficient, the **X** and **y** are obtained and the test plan generated or extracted from the appropriate tables. If the tables are used and  $\lambda$ ,  $\gamma$  or both are outside the table limits, the prior is adjusted in accordance with equations 5.7 and 5.8. If the prior is extreme**ly** favorable, the minimum test is required. **If** extremely unfavorable, the

THE RESIDENCE OF REAL PROPERTY AND THE RESIDENCE OF THE REAL PROPERTY OF THE REAL PROPERTY OF THE REAL PROPERTY.

classical test is mandated. The test is then performed. If successful the test data is added to the previous data and a new prior created for the next test, if any. If the test fails, corrective action is performed and a retest, using the classical test, performed. The results of the classical test becomes the prior for the next test, if any.

Appendix Ii provides sample requirements for applying Bayesian reliability testing to procurenents of commercial equipment. Appendix III provides sample requirements for applying Bayesian techniques to production reliability acceptance testing.

 $\epsilon_{\rm{c}}$ 

### **7. EPILOGUE**

Bayesian testing has much to recommend it. It is hoped that this report will help to spur its practical application. The author would appreciate any feedback from the readers. Reports of actual implementation would be especially welcome. Criticisms and problems will also be appreciated though probably not enjoyed. Address all comments to

ANTHONY COPPOLA RADC/RBET Griffiss **AFB** NY 13441 Call: 315-330-4726 or Autovon: 587-4726

For those so inclined, Appendix IV provides a listing of RADC studies in Bayesian Reliability Demonstration for more detailed study.

Happy Testing!

### **APPENDIX I**

The fc'lowing pages are a reprint of Table **6.20** from RADC-TR-78-241 providing test plans for average risks of **10%** and a discrimination ratio of 2.0, over a range of values for the parameters of the prior distribution.

 $\mathbf{L}$ 

I

TABLE 6.20

ووساءه

Test Plans for  $\lambda = 0.05(0.05)4.00$ ,  $\gamma^* = 1.75(0.05)3.45$   $(\frac{1}{0.06} \overline{\beta} = 0.10$ ,  $K = 2.0)$ 

![](_page_39_Picture_44.jpeg)

Downloaded from http://www.everyspec.com

39

### **NOT FILMED** 心滅 Þ

 $\frac{1}{2}$ 

∓≂

≂ ᆮ

![](_page_40_Picture_17.jpeg)

40

 $\epsilon$  and  $\frac{5}{2}$ 

 $\frac{1}{2}$ 

图 章

![](_page_41_Picture_23.jpeg)

41

 $\gamma$  .

-T

![](_page_42_Picture_25.jpeg)

 $\frac{1}{2}$ 

Ť

erretten.<br>Geografia

۹

**,一个小孩,可能地能能产,她觉得一个一般的能力得到很多的?** 

 $\begin{array}{c} \frac{1}{4} \\ \frac{1}{4} \\ \frac{1}{4} \\ \frac{1}{4} \end{array}$ 

![](_page_43_Picture_36.jpeg)

43

÷,

 $\Delta\phi = \phi^2/\sqrt{2}$ 

**The Company of Company of Company of Company** 

فللغضبين ير

بدر جهوم

 $\frac{\epsilon}{\epsilon}$  $\bar{z}$ 

 $\sim$ 

 $\ddot{\cdot}$  $\ddot{\phantom{0}}$  $\bar{\mathbf{r}}$ 

 $\frac{1}{2}$ 

 $\frac{1}{4}$ 

 $\ddot{\phantom{a}}$ 

 $\frac{1}{2}$ 

![](_page_44_Picture_52.jpeg)

 $\frac{1}{4}$ 

 $\overline{\mathbf{r}}$ 

 $\bar{z}$ 

 $\frac{1}{2}$ 

44

 $\begin{array}{c} \frac{1}{2} & \frac{1}{2} \\ \frac{1}{2} & \frac{1}{2} \end{array}$ 

美洲

 $\equiv$ 

![](_page_45_Picture_32.jpeg)

Downloaded from http://www.everyspec.com

 $\frac{1}{\sqrt{2}}$ 

45

 $\mathcal{L}_{\mathbf{z}} \in \mathcal{T}$ 

 $\frac{1}{2}$ 

ر<br>سال میں س

j.<br>2

![](_page_46_Picture_23.jpeg)

46

<u>.</u> e signer<br>Saturates (1971)

 $\hat{\phi}$ 

 $\frac{1}{2}$ 

![](_page_47_Picture_35.jpeg)

 $\overline{a}$ 

 $\frac{1}{3}$ 

![](_page_48_Picture_27.jpeg)

 $\frac{1}{2}$ 

 $\ddot{\phantom{a}}$ 

48

 $\zeta^2+\frac{1}{2} \zeta^2 \leq 2$ 

![](_page_49_Picture_30.jpeg)

Downloaded from http://www.everyspec.com

49

 $\frac{1}{2}$ 

**South of the South of the South State State State**  $\hat{r}$ hala a ce tham a chompalachant a cabba i  $T_{\rm eff}$ 

 $\mathbf{r}$ 

j ļ

![](_page_50_Picture_34.jpeg)

 $\frac{1}{2}$ 

a distance d

**The Contract Contract Contract Contract Contract Contract Contract Contract Contract Contract Contract Contract** 

L,

50

l,

享

![](_page_51_Picture_18.jpeg)

--Downloaded from http://www.everyspec.com

 $\tilde{\mathbb{F}}_1$ 

![](_page_52_Picture_23.jpeg)

 $\cdot$  $\mathbb{R}^2$ 

 $\ddotsc$  $\hat{\mathcal{A}}$  is a  $\hat{\mathcal{A}}$  .

ı

![](_page_53_Picture_33.jpeg)

 $\vdots$ 

![](_page_53_Picture_34.jpeg)

Downloaded from http://www.everyspec.com

Ì

ř.

53

 $\frac{1}{2} \mu$  .  $\mathcal{P}(\mathcal{Q})^{\mathcal{Q}}$ 

 $\frac{1}{2}$ 

٩

l.

![](_page_54_Picture_27.jpeg)

Downloaded from http://www.everyspec.com

 $\label{eq:1} \frac{1}{\sqrt{2\pi}}\sum_{i=1}^n\frac{1}{\sqrt{2\pi}}\sum_{i=1}^n\frac{1}{\sqrt{2\pi}}\sum_{i=1}^n\frac{1}{\sqrt{2\pi}}\sum_{i=1}^n\frac{1}{\sqrt{2\pi}}\sum_{i=1}^n\frac{1}{\sqrt{2\pi}}\sum_{i=1}^n\frac{1}{\sqrt{2\pi}}\sum_{i=1}^n\frac{1}{\sqrt{2\pi}}\sum_{i=1}^n\frac{1}{\sqrt{2\pi}}\sum_{i=1}^n\frac{1}{\sqrt{2\pi}}\sum_{i=1}^n\frac{$ 

### APPENDIX **I1**

The following are sample contractual requirements for the application of Bayesian Reliability Tests to the purchase of commercial equipment. Blanks represent information to be supplied by the user. Bold face entries are not part of the sample but refer to notes to the user listed after the sample. These must be considered by the user in implementing the sample paragraphs. The sample paragraphs must be placed in appropriate sections of the statement of work and/or specification and backed up by appropriate data items in the contract data requirements list. On the latter, it is believed that only standard data items (the same ones used for classical reliability demonstration requirements) are needed for the Bayesian approach.

x. Reliability. The \_\_\_\_\_\_\_\_\_\_\_\_\_\_\_\_\_\_\_\_\_ shall be designed to achieve a mean time between failure (MTBF) of no less than **, building** hours. This figure is designated the upper test MTBF **( <sup>0</sup> o)** for demonstration purposes. The lower test MTBF  $(\theta_1)$  is defined as  $\qquad \qquad \text{hours.}$  (SEE NOTE 1)

y. Reliability Demonstration. The Reliability of the shall be demonstrated in accordance with MIL-STD-781, except that a Bayesian Reliability Test may be used in lieu **9f** the test plans listed in MIL-STD-781. The test to be used shall be determined as follows:

y.1. The contractor shall provide all available data showing operating time, number of failures and use environment by individual item of equipment identical to the unit purchased. The procuring activity will determine what portion, if any, of the data may be used to establish a prior for the reliability te-t and may supply additional data, if available. **(See** Note 2).

y.2. Data approved by the procuring activity will be tested for adequacy by the criteria of formula 4.5 in RADC-TR - . (See

**COMPANY AND ARRESTS AND ALL PROPERTY AND ARRESTS AND INCOME.** 

Note 3). If no approved data is available, or if the data fails the adequacy criteria, a Bayesian test will not be used and test plan \_\_\_\_\_ of MIL-STD-781 will be used instead.

y.3. If adequate approved data is available, formulas 4.2 - 4.4 of RADC-TR-  $\Box$  (See Note 3) will be used to determine the prior parameters  $(\lambda)$  and  $(\gamma)$ . The test parameter  $(\gamma^*)$  will be computed by the formula:  $\gamma^* = \gamma/\theta_0$ .

y.4. The values of  $(\gamma^*)$  and  $(\lambda)$  will be used with table \_\_\_\_ of RADC-TR-78-241 (See Note 4) to determine the total test time (T\*) in multiples of  $\theta_0$  and the allowable value of failure  $(r*)$ . In using the table, the following procedures will be followed:

y.4.1. If the value of  $(\gamma^*)$ ,  $(\lambda)$  or both fall outside the limits of the table, formulas 5.7 and **5.8** of RADC-TR- (SEE **NOTE** 3) will be used to compute values within the table limits, which shall be used in lieu of the original values.

y.4.2. A table entry of (\*\*\*\*\*) shall negate the use of a Bayesian test, and test plan \_\_\_\_\_\_\_\_\_\_\_\_ of MIL-STD-781 shall be used instead (See Note 5).

y.4.3. A table entry of  $(0,0.0)$  for  $(r*,T^*)$  shall not result in acceptance without testing. Instead the unit will be tested for hours with failures allowed (See Note 6).

y.5. In the event the test is not successful, the contractor shall propose appropriate corrective actior in accordance with para **5.9** of MIL-STD-781C. A retest will be performed using test plan \_\_\_\_\_ of MIL-STD-781 (See Note **7).**

y.6. These test procedures, the test environment and monitoring provisions will be submitted for approval by the procuring activity and modified as necessary before the test begins (See Note 8).

### NOTES TO USERS

Downloaded from http://www.everyspec.com

4

1. The ratio of  $\theta_0/\theta_1$  specified in para x, must match the tests specified in para **y.3** and **y.4.** It must also match the default test in **y.2.**

2. It is essential that the data used for the prior be realistic (i.e., be for the same equipment under the desired use environment) and complete (i.e., include information on poor units as well as good units).

3. Insert the TR number assigned to this report (shown on the front cover).

4. The appropriate table must be selected to match the desired discrimination ratio  $(\theta_0/\theta_1)$ , the desired types of consumers and producers risks, and the desired value of the risks. If  $\theta_0/\theta_1 = 2$ , and average risks of 10% are desired, reference may be made to Appendix I of this report instead of to RADC-TR-78- 241, thus eliminating one reference document.

5. The same MIL-STD-781 test plan referenced in para y.2 should be referenced here.

**6.** This is the minimum test and it is your option to select one that will satisfy you that you haven't got a lemon. Suggestions might be to test for  $\theta_1$ hours and allow one failure (if you have a lot of confidence in the unit) or test for  $\theta_0$  hours and allow one failure (a more conservative approach, but still more generous than a classical test).

7. If the test is failed, forget the Bayesian approach and revert to the classical test. Use the same test referenced in y.2. Note that data item **DI-**R-7038 (Plan, Corrective Action) must be listed in zhe contract data requirements list. You may want some others also, (See para 30, Appendix F, MIL-STD-781C).

8. Data Item DI-R-7033 (Plan, Reliability Test) must be listed in the contract data requirements list (CDRL). Data Item DI-R-7035 (Procedures, Reliability

57

| | , ..:v. -. . . -- .

Tests) will also be necessary, but may be combined with DI-R-7033 (See para 5.1.4, NIL-STD-781C). DI-R-7034 (Reports Reliability Test and Oemonsttation) is also needed.

 $\frac{1}{2}$ 

 $\bar{\mathbf{r}}$ 

 $\log \left| \mathbf{A} \right|_{\mathbf{Q}} \leq 2$ 

### APPENDIX III

후지

 $\mathbf{L}$ 

Downloaded from http://www.everyspec.com

The following are sample contractual provisions for the use of Bayesian Tests for production reliability control. As In Appendix II, blanks represent information to be supplied by the user and bold face entries are not part of the sample, but refer to notes to the users listed afterwards. The sample paragraphs must be placed in appropriate contractual documents and backed up by appropriate data items in the contract data requirements list. It is believed that the same data items now used for production reliability testing will suffice for the Bayesian approach. One final note: In applying this sample, it is assumed that a classical reliability demonstration has been required as a reliability qualification test and that go and **91** were defined for that test.

x. Reliability acceptance testing will be performed as follows:

x.1 Production samples:\_\_ (See Note 1).

x.2 Test Procedure: A Bayesian Reliability Testing approach will be used for reliability acceptance as follows:

x.2.1 The data from the reliability qualification test will be used to establish the first prior for the reliability acceptance tests. So long as all the reliability acceptance tests are successful, the test data for all completed tests will be combined with the reliability qualification test data to establish the prior for the next test. Each prior will be tested for adequacy by formula 4.5 of RADC-TR- (SEE NOTE 2). Until an adequate

59

 $\label{eq:2} \mathcal{L}_{\mathcal{A}}\left(\mathbf{z}\right)=\mathcal{L}_{\mathcal{A}}\left(\mathbf{z}\right)=\mathcal{L}_{\mathcal{A}}\left(\mathbf{z}\right)=0.$ 

prior is obtained, the reliability acceptance tests shall be performed using test plan of MIL-STD-781C. (See Note 3). When the prior is adequate the following procedure will be used:

ŧ

x.2.1.1. Formulas 4.2 - 4.4 of RADC-TR- (SEE NOTE 2) **w11** be used to determine the prior parameters  $(\lambda)$  and  $(\gamma)$ . The test parameter  $(\gamma^*)$  will be computed by the formula  $\gamma^* = \gamma/\theta_0$ .

 $x.2.1.2.$  The values of  $(\gamma^*)$  and  $(\lambda)$  will be used with table of RADC-78-241 (See Note 4) to determine the test time (T\*) in multiples of  $\theta_0$  and the allowable number of failures  $(r*)$ . In using the table, the following procedures will be followed:

 $x.2.1.2.1$ . If the value of  $(\gamma^*)$ ,  $(\lambda)$  or both fall outside the limits of the table, formulas 5.7 and 5.8 of RADC-TR- (SEE NOTE **3).** will be used to compute values within the table limits, which shall be used in lieu of the original values.

 $x.2.1.2.2.$  A table entry of  $(00.0)$  for  $(\tau^*$ ,  $t^*$ ) shall not result in acceptance without testing. Instead the sample will be tested for total hours with failures allowed. (See Note 5).

x.2.1.2.2. A table entry of **(\*\*\*\*\*)** reflects an unfavorable prior and should not be accessed-under these requirements. Its effect would be the same as a failed test.

x.2.2. Reliability acceptance of production units shall cease whenever a reliability acceptance test reaches a reject decision. In such event:

x.2.2.1. The contractor shall propose corrective action for deficiencies in the equipment in accordance with para 5.9 of MIL-STD-781C. Following approval and implementation of this action, the reliability qualification test will be rerun. On its successful completion, reliability

60

**4mm .** m n

 $\begin{array}{c}\n\therefore \\
\therefore \\
\therefore\n\end{array}$ 靈

 $\frac{1}{3}$ 

acceptance tests will be resumed as scheduled, but only data from the latest reliability qualification test will be used to establish the first prior, and only data from successful reliability acceptance tests following the latest reliability qualification test will be used to update the prior. (SEE NOTE 6).

 $\frac{1}{2}$ 

سي<br>سياسي سي بول ب

.<br>داد هم نوی

a more that the first

### NOTES TO USERS

1. Specify how many samples and how often the test will be run, (e.g. -five samples will be chosen randomly from each month's production and the test begun on the first day of the next month. The test will run continuously on all units, except for necessary repairs, until an accept/reject decision is reached).

2. Insert the TR number assigned to this report (shown on the front cover).

3. Any plan with the same discrimination ratio  $(\theta_0/\theta_1)$  as the reliability qualification test can be used, including a repeat of the RQT itself. Suggest a plan with more qenerous risks (i.e., if the RQT used 10% risks, consider using 20% risks) to reduce test time.

4. The appropriate table must be selected to match the desired discrimination ratio  $(\theta_0/\theta_1)$ , and the desired types of consumers and producers risks, and the desired value of the risks. If  $\theta_0/\theta_1 = 2$ , and average risks of 10% are desired reference may be made to Appendix I of this report instead of to RADC-TR-78- 241, thus eliminating one reference document.

**5.** This is the minimum test used where all previous tests were highly favorable. Your choice of test. A suggestion could be: test for **0<sub>1</sub> with one** failure allowed.

6. The contract data requirements list must include appropriate items for the test plan. Test procedures, test report, corrective action plan and any other documentation (e.g., failed item analysis) you desire. See para 30, Appendix F of MIL-STD-781C for data item numbers.

63

 $\sigma_{\rm{max}}$ 

PACE BLANK-MOT FIL

### APPENDIX IV

The following reports by RADC on Bayesian Reliability Demonstration are available from:

National Technical information Service Department of Commerce 5285 Port Royal Road Springfield VA 22151

Ii

When ordering documents from NTIS, their reference number (AD Numbers shown in parenthesis following the RADC-TR Number) should be cited.

- **1.** Hughes Aircraft Company, "Bayesian Reliability Demonstration: Phase I Data for the Priori Distributions," RADC-TR-69-389 (AD-866166)
- 2. Feduccia, A. J., "A Bayesian/Classical Approach to Reliability Demonstration," RADC-TR-70-72 (AD-871969)
- 3. Hughes Aircraft Company, "Bayesian Reliability Demonstration: Phase I **-** [ Development of A Priori Distribution." RADC-TR-71-209 (AD-732283)
- 4. Hughes Aircraft Company, "Bayesian Reliability Demonstration: Phase III Development of Test Plans," RADC-TR-73-139 (AD-765172/2)
- 5. Syracuse University, "Reliability Acceptance Sampling Plans Based Upon Prior Distribution," RADC-TR-76-294 Vols I-V (Vol I - AD-A033515, Vol II - AD-A033516, Vol III - AD-A033517, Vol IV - AD-A033576, Vol V - AD-A033518)
- 6. Syracuse University, "Design of Reliability Test Plans Based Upon Prior Distribution," RADC-TR-78-241 (AD-A064142)
- 7. SUNY, "Application of Bayesian Techniques to Reliability Demonstration; Estimation and Updating of the Prior Distribution," RADC-TR-79-121 (AD-A070236)

**65** 4-ft parameters and the second second second second second second second second second second second second second second second second second second second second second second second second second second second seco

ن الأوليون

**KACZEKING PACK BLAN** 

<u>a a yena muhi</u>

Downloaded from http://www.everyspec.com

8. SCEEE, "Bayesian Reliability Theory for Repairable Equipment," RADC-TR-80- 30 (AD-A083009)

### **66**

r a air <sup>is</sup>

鯏